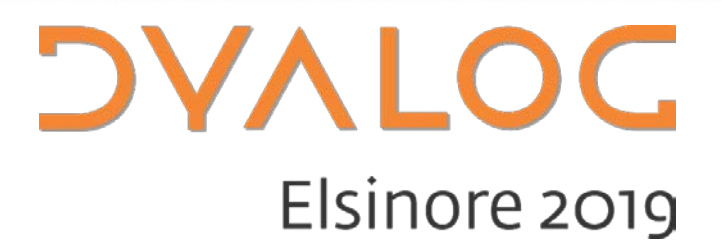

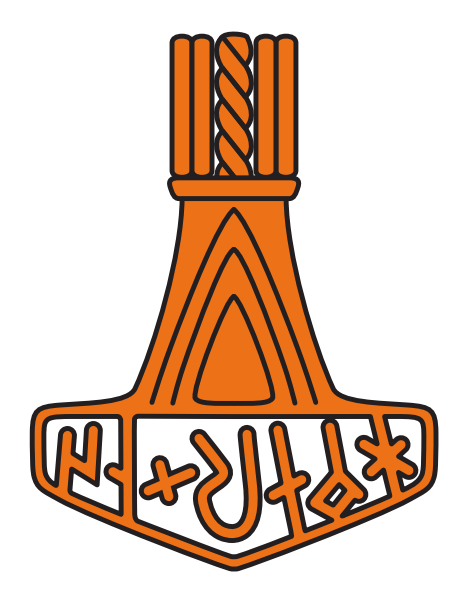

Easy Cross-Platform GUI Creation

*Josh David*

#### **DYALOC**

# **What the goal is**

- Create GUIs at a higher level of abstraction
- Cross platform
- Simple, recurring interactions

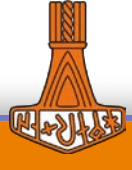

1

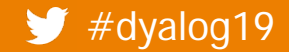

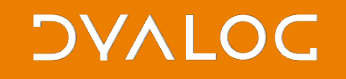

# **High level of abstraction**

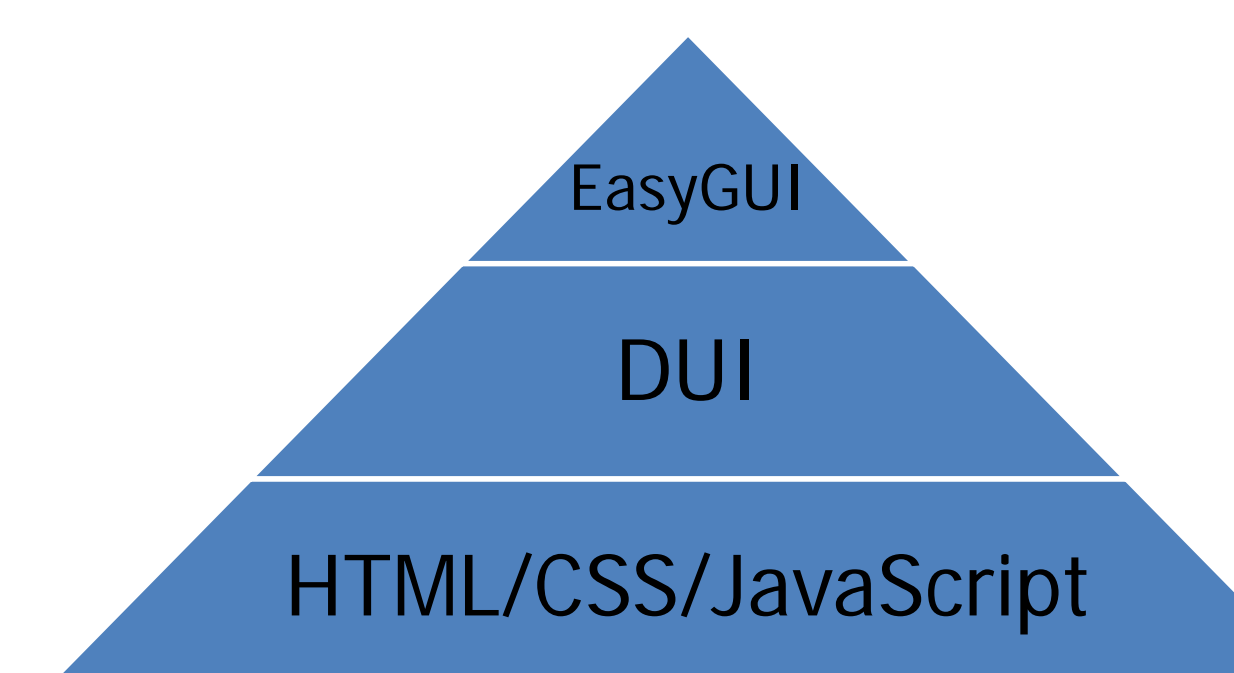

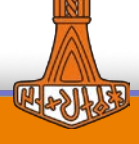

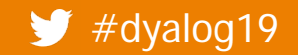

# **Hosted on GitHub**

- <https://github.com/JoshDavid/EasyGUI>
- ]link or Acre Desktop to bring into workspace

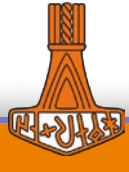

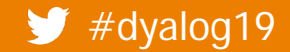

Australian Easy Cross-Platform GUI Creation

#### **DVALOC**

# **Layout of library**

### **Functions**

- **Queries**
- **Notifications**
- **•** Graphics
- All take one optional left arg
	- specifyParams (Key Value)..
		- Namespace result

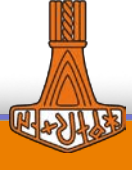

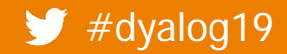

#### **DVALOC**

## **Documentation**

**•** [Documentation](https://github.com/JoshDavid/EasyGUI)

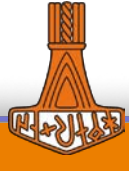

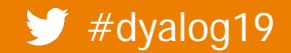

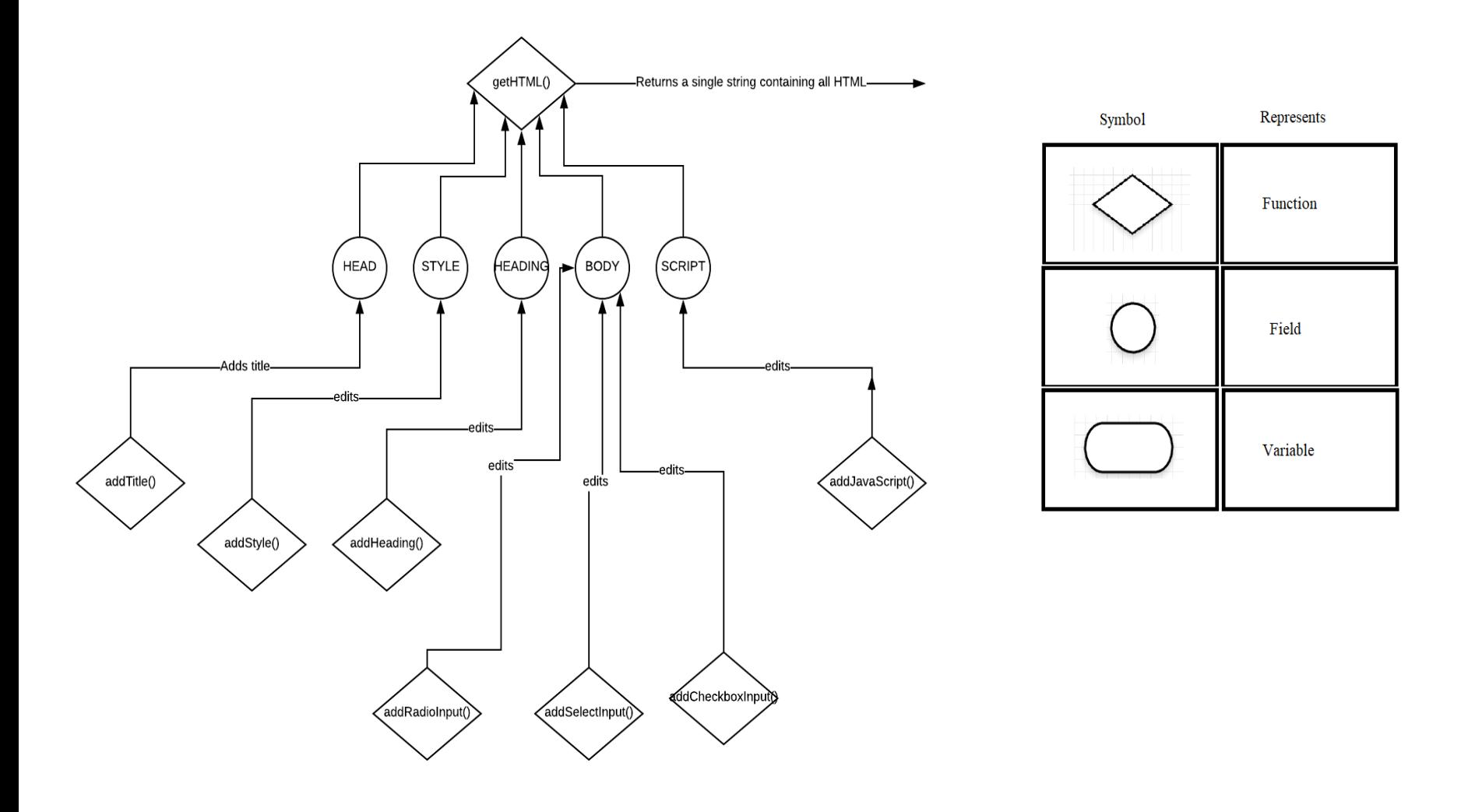

#### **DYALOC**

# **Possible Future Enhancements**

- 'Spreadsheet' function
- More Themes
- FileInput support on Linux
	- **One minor tweak needed**

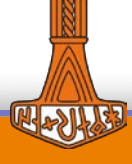

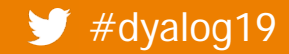